# Macro B Máquinas ISO

# **TORNOS**

## Índice

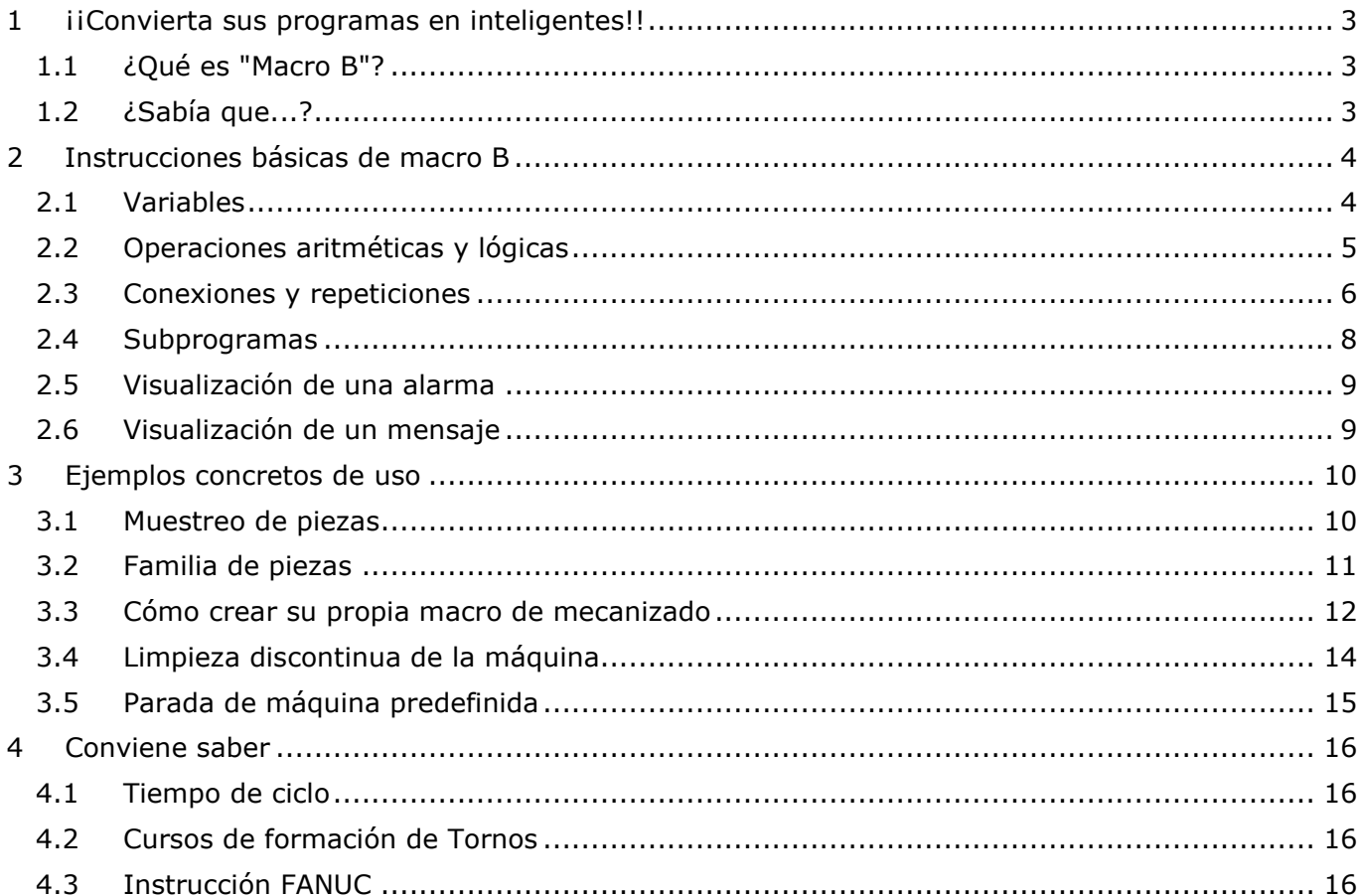

## <span id="page-2-0"></span>**1 ¡¡Convierta sus programas en inteligentes!!**

## <span id="page-2-1"></span>**1.1 ¿Qué es "Macro B"?**

Macro B es un lenguaje de programación que se utiliza en los controles numéricos FANUC. Todas nuestras máquinas ISO de última generación disponen de este lenguaje gratuitamente. Su función es dotar de inteligencia a los programas. En el capítulo 3 veremos ejemplos de uso concretos.

Pero ante todo no se fíe de las apariencias: al principio este lenguaje puede parecerle complicado, pero es increíblemente fácil de utilizar en los programas que emplea a diario.

## <span id="page-2-2"></span>**1.2 ¿Sabía que...?**

Macro B es un lenguaje de programación muy sencillo que ofrece multitud de posibilidades. Por ejemplo, ¿sabía que la mayoría de las macros Tornos de su máquina ISO comprenden más de 20.000 líneas de código que utilizan este mismo lenguaje?

## <span id="page-3-0"></span>**2 Instrucciones básicas de macro B**

## <span id="page-3-1"></span>**2.1 Variables**

Para convertir un programa en inteligente es necesario poder sustituir los valores por variables. Una variable es un dato al que se puede asignar un valor. La sintaxis de una variable se identifica mediante un "#" y un número de identificación.

Ejemplo de variable: #153 Ejemplo de asignación de un valor a una variable: #153 = 12,4 *(así, la variable #153 contiene el valor 12,4)* Cuando las variables contienen un valor, se pueden sumar, multiplicar, utilizar como posición, como velocidad, como avance o incluso en una expresión condicional.

Veamos pues cuáles son las variables disponibles.

### **Variable nula:**

La variable nula es aquella que nunca contiene ningún valor.

Es la siguiente: #**0** 

### **Variables locales:**

Las variables locales son aquellas que se restablecen en "nulas" cuando se cierra el programa en el que se les ha asignado un valor.

Se trata de las variables: #**1 - #33**

### **Variables globales por canal:**

Las variables globales por canal son aquellas que se restablecen en "nulas" cuando se cierra el programa en el que se les asignó un valor.

Se dice que son "por canal" porque cuando se asigna un valor a una variable, esta contendrá el valor solo en el canal en el que se hizo la asignación.

Se trata de las variables: #**150 - #199**

#### **Variables globales comunes:**

Las variables globales comunes son aquellas que se restablecen en "nulas" cuando se cierra el programa en el que se les asignó un valor.

Se dice que son "comunes" porque cuando se asigna un valor a una variable, esta contendrá el valor en todos los canales de la máquina.

Se trata de las variables: #**600 - #699**

### **Variables de sistemas:**

Las variables de sistemas pueden utilizarse para leer y escribir los datos del control numérico, como por ejemplo, variables de compensación de herramienta, datos de posición de ejes, etc. Para más información sobre las variables de sistemas, consulte la instrucción FANUC.

Se trata de las variables: > **#1000** 

## <span id="page-4-0"></span>**2.2 Operaciones aritméticas y lógicas**

### **Operaciones aritméticas:**

Las operaciones aritméticas más utilizadas son:

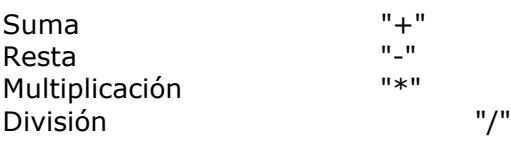

Ejemplo:  $\#603 = [4601 + 4602] / 4$ 

### **Funciones:**

Las funciones más utilizadas son:

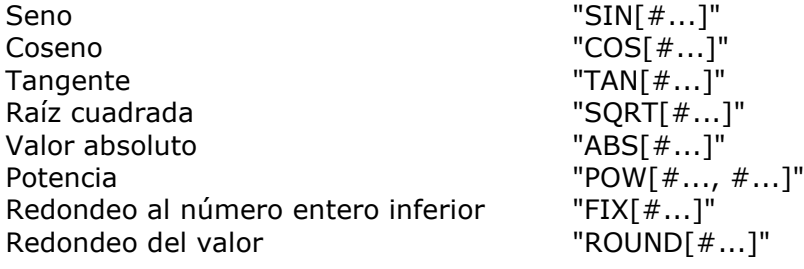

Ejemplo:  $#603 = COS[#602]$ 

*Nota: la unidad de medida de ángulo empleada es el grado. Por ejemplo: 90 grados 30 minutos se escribe 90,5 grados.*

### **Operadores relacionales:**

Los operadores relacionales permiten comparar dos variables en una expresión condicional.

Los operadores relacionales son:

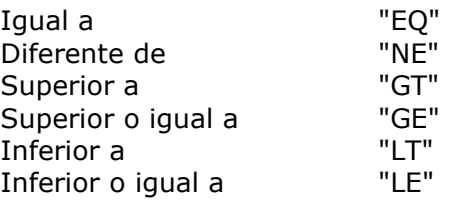

### **Operaciones lógicas:**

Las operaciones lógicas permiten probar varias condiciones en una sola expresión condicional.

Las operaciones lógicas más utilizadas son:

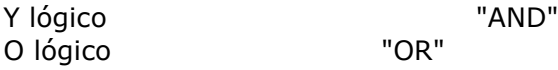

## <span id="page-5-0"></span>**2.3 Conexiones y repeticiones**

### **Instrucción incondicional "GOTO":**

La instrucción "N*n*" al principio de la línea permite indicar el número de bloque. La instrucción "GOTO*n*" es muy fácil de comprender: por ejemplo, GOTO 5 significa saltar al bloque N5.

Ejemplo:

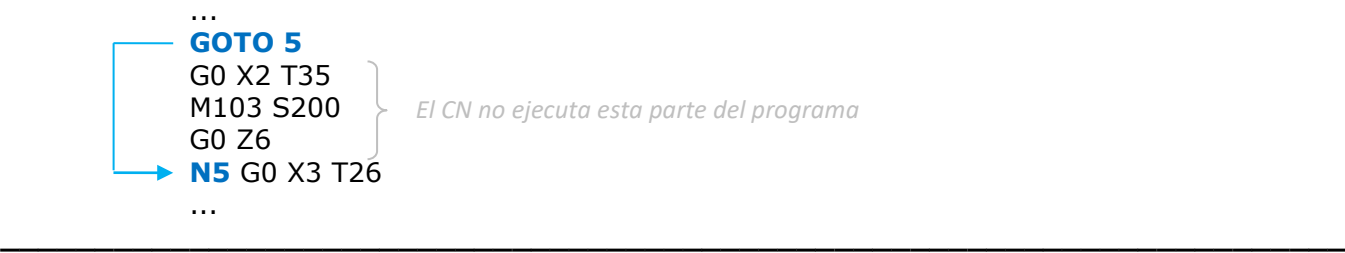

### **Instrucción condicional "IF" - "THEN":**

La instrucción "IF" significa: solo **si** la expresión condicional se cumple, se ejecuta lo que sigue. La instrucción "THEN" significa **entonces**.

Ejemplo:

**IF [#600 EQ #601] THEN #602 = 18** *Si los valores de #600 y de #601 son idénticos, entonces #602 toma valor 18*

**\_\_\_\_\_\_\_\_\_\_\_\_\_\_\_\_\_\_\_\_\_\_\_\_\_\_\_\_\_\_\_\_\_\_\_\_\_\_\_\_\_\_\_\_\_\_\_\_\_\_\_\_\_\_\_\_\_\_\_\_\_\_\_\_\_\_\_\_\_\_\_**

*Nota: "EQ" puede sustituirse por otros operadores relacionales*

### **Instrucción condicional "IF" - "GOTO":**

La instrucción "IF" significa: solo **si** la expresión condicional se cumple, se ejecuta lo que sigue. La instrucción "GOTO" significa **ir a**.

Ejemplo:

```
IF [#600 EQ #601] GOTO 10 Si los valores de #600 y de #601 son idénticos, entonces se salta 
al bloque N10
       G0 X2 T35
       M103 S200
       G0 Z6
       ...
       ...
    N10 G0 X3 T26
                               El CN solo ejecutará esta parte del programa si #600 es diferente de #601
```
**\_\_\_\_\_\_\_\_\_\_\_\_\_\_\_\_\_\_\_\_\_\_\_\_\_\_\_\_\_\_\_\_\_\_\_\_\_\_\_\_\_\_\_\_\_\_\_\_\_\_\_\_\_\_\_\_\_\_\_\_\_\_\_\_\_\_\_\_\_\_\_**

*Nota: "EQ" puede sustituirse por otros operadores relacionales*

# **TORNOS**

### **Instrucción de repetición "WHILE":**

La instrucción "WHILE" significa **bucle**. La instrucción "DO" significa **hacer**.

#### Ejemplo:

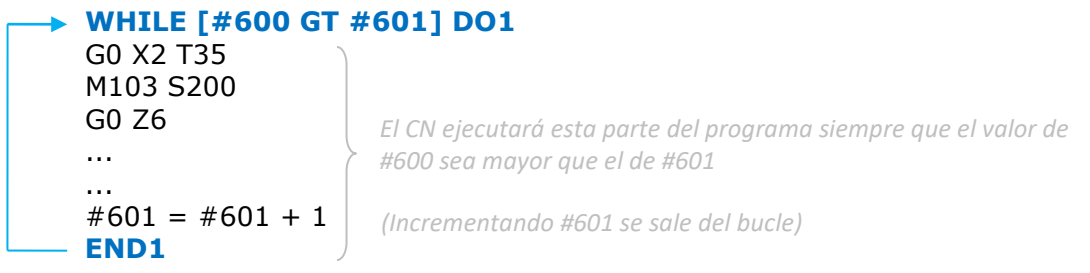

*Nota: "GT" puede sustituirse por otros operadores relacionales*

#### Ejemplo de bucles anidados:

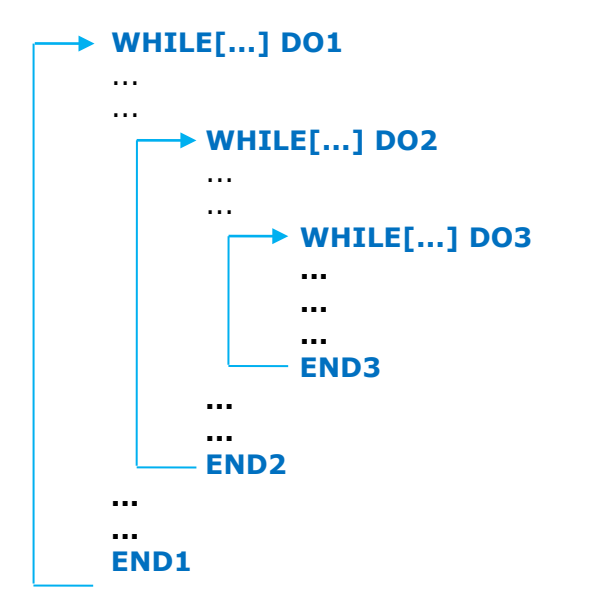

*Nota: es posible anidar hasta tres bucles unos dentro de otros*

## TORNOS

### <span id="page-7-0"></span>**2.4 Subprogramas**

#### **Ventajas de los subprogramas:**

La principal ventaja de un subprograma es que puede recuperarse en varias ocasiones sin necesidad de recodificarlo.

Se puede recuperar varias veces desde un solo programa y también desde varios programas distintos.

Otra ventaja de un subprograma es que se le pueden transferir argumentos de configuración.

#### **Recuperar un subprograma:**

Los subprogramas se codifican, se nombran y se transfieren a la máquina de la misma forma que los programas principales.

Ejemplo de nombre "O8641".

Los subprogramas se recuperan mediante la función G65 P*n* {A*n* B*n* C*n* ...}*.*

#### Ejemplo:

G65 P8641 A12 B16.4 C2 *Recupera el subprograma O8641 y se le transfieren los argumentos A, B, C.*

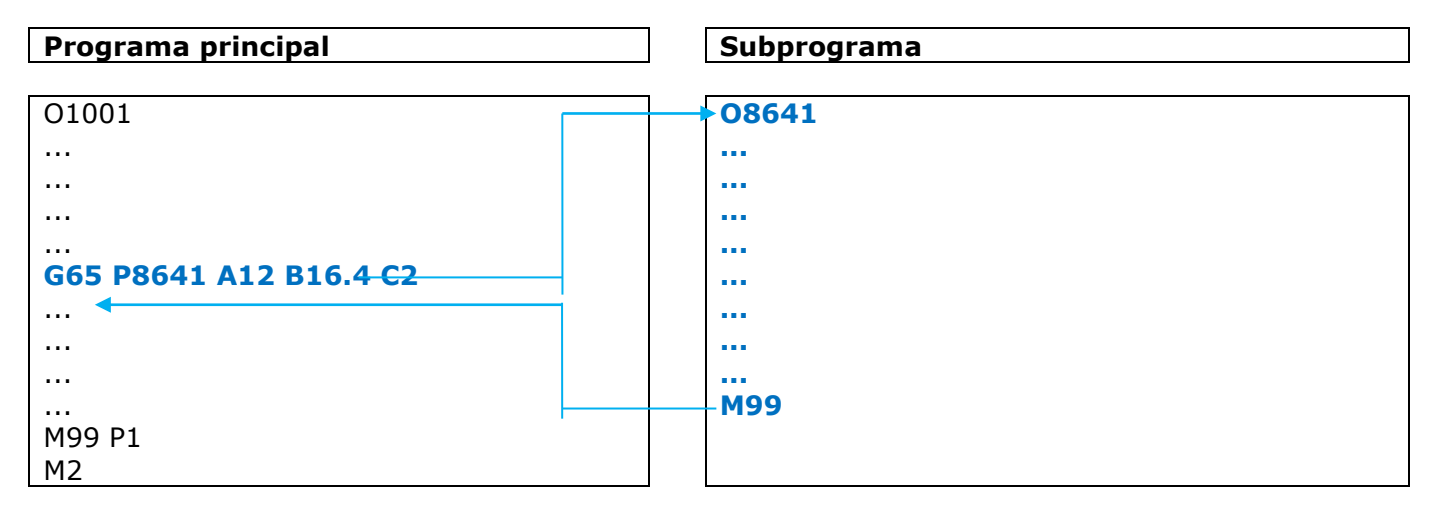

#### **Argumentos de los subprogramas:**

La transferencia de argumentos de configuración a un subprograma es opcional. Si desea hacerlo, los valores de los argumentos se transfieren automáticamente a las variables locales según la tabla de abajo:

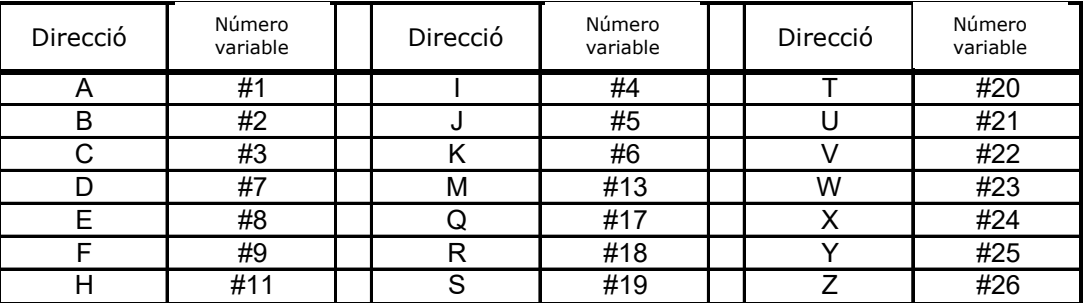

# **TORNOS**

### <span id="page-8-0"></span>**2.5 Visualización de una alarma**

También es posible hacer que aparezca una alarma en el CN de la forma siguiente:

*.*

#3000 = 1 (ALARMA) *Cuando el CN llegue a este bloque, se mostrará la alarma "MC3001 ALARMA" y bloqueará la interpretación.*

Ejemplo:

```
IF [#600 GE 0] GOTO 10 
N10
```
#3000 = 2 (ERROR VALOR NEGI si #600 es menor que 0, aparecerá la alarma "MC3002 ERROR VALOR *NEGATIVO" y bloqueará la interpretación.*

## <span id="page-8-1"></span>**2.6 Visualización de un mensaje**

Es posible hacer que aparezca un mensaje en el CN de la forma siguiente:

#3006 = 1 (MENSAJE) *Cuando el CN llegue a este bloque, aparecerá el mensaje "MENSAJE" pero no bloqueará la interpretación.*

Ejemplo:

IF [#600 GE 0] GOTO 10 N10

#3006 = 2 (ATENCION VALOR NEG*I* si #600 es menor que 0, aparecerá el mensaje "ATENCIÓN VALOR *NEGATIVO", pero no bloqueará la interpretación.*

## <span id="page-9-0"></span>**3 Ejemplos concretos de uso**

## <span id="page-9-1"></span>**3.1 Muestreo de piezas**

Imaginemos que vamos a producir una serie de piezas que necesitan someterse a un control cada 20 ciclos.

Vamos a ver cómo puede ayudarnos Macro B.

#### Principio:

Se trataría de expulsar la pieza 19 veces en el recuperador del interior de la máquina y una sola vez en el transportador de piezas, de modo que pueda controlarse fuera de la máquina.

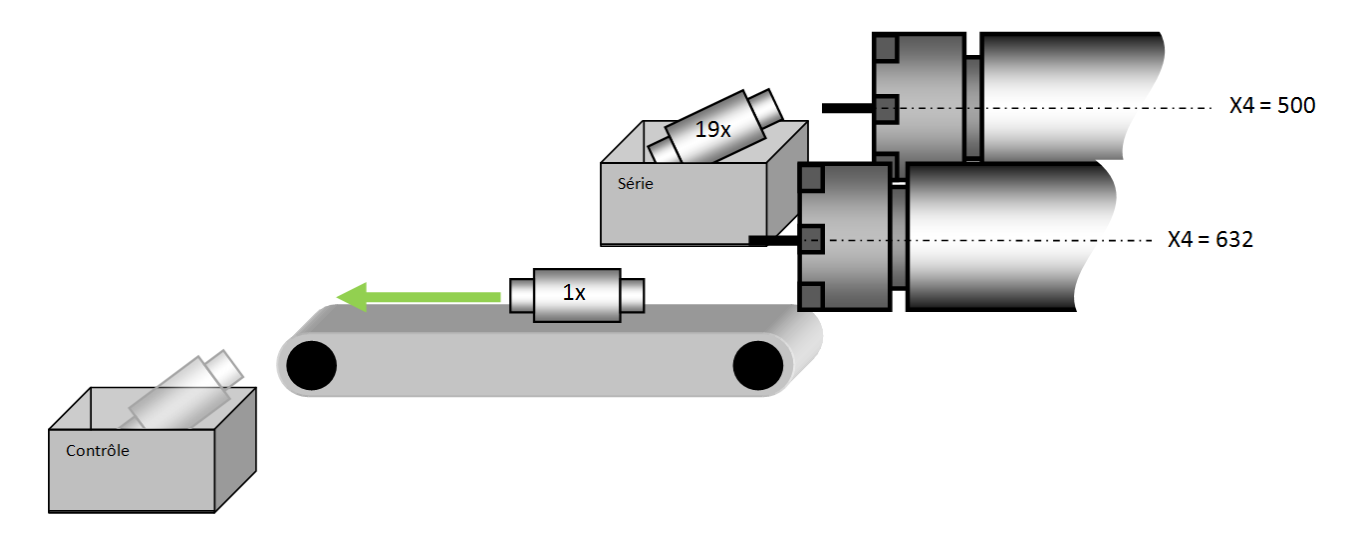

Programación:

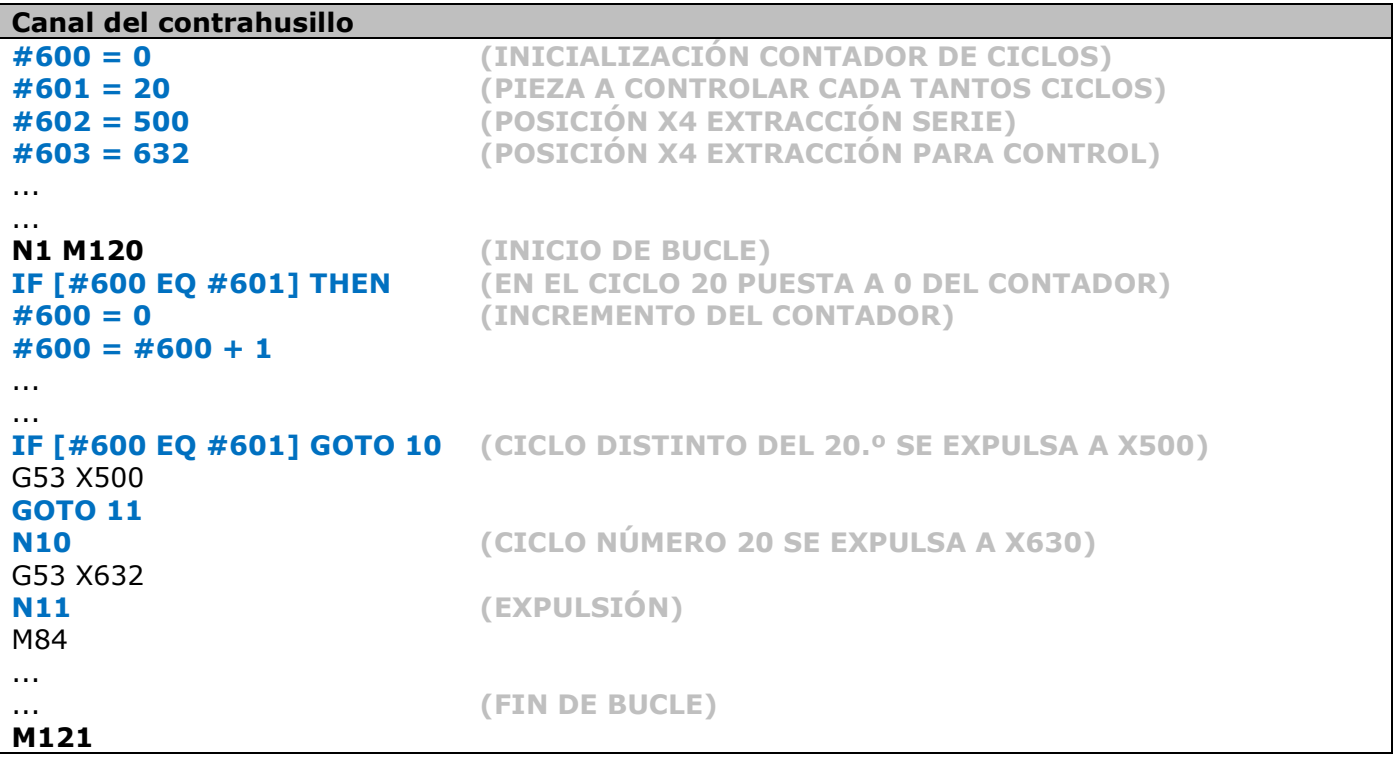

# **TORNOS**

## <span id="page-10-0"></span>**3.2 Familia de piezas**

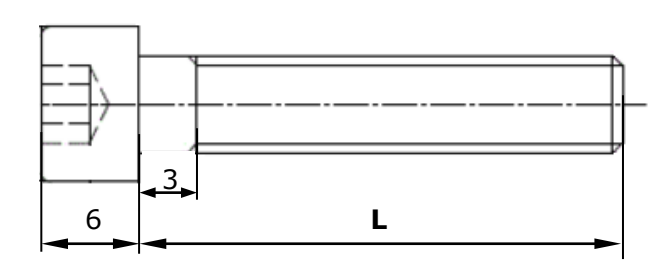

Imaginemos que fabrica una gama de tornillos.

Todos son idénticos salvo en la longitud "L".

En este caso, sería interesante tener un solo programa para todos los tornillos en lugar de un programa para cada uno.

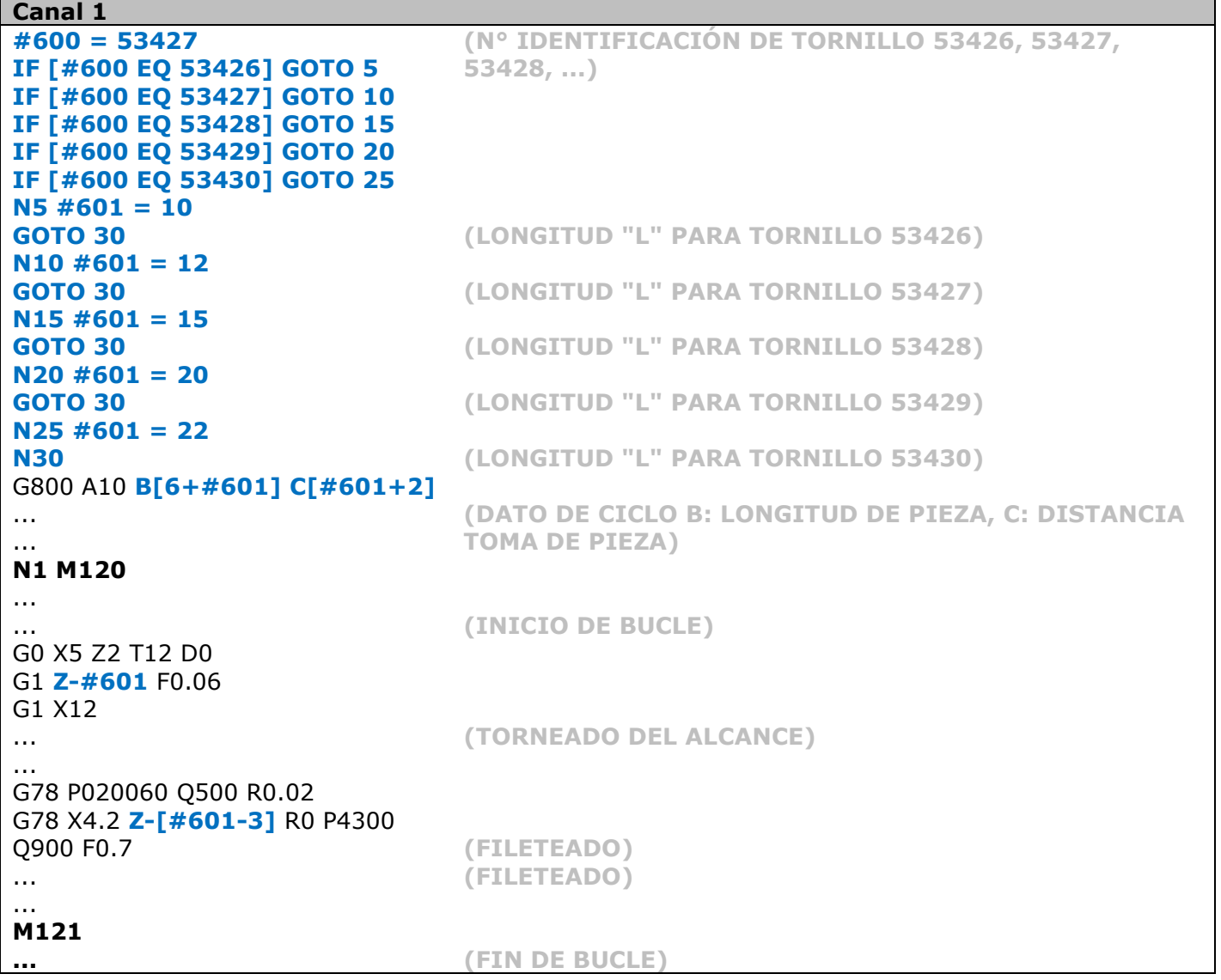

Como vemos, basta con cambiar el número de identificación del tornillo en la primera línea del programa para cambiar de tornillo.

### <span id="page-11-0"></span>**3.3 Cómo crear su propia macro de mecanizado**

Imaginemos que necesita programar regularmente canales en sus piezas, de los que necesita calcular varios puntos. Para hacerle la vida más fácil, puede crear su propia macro de mecanizado.

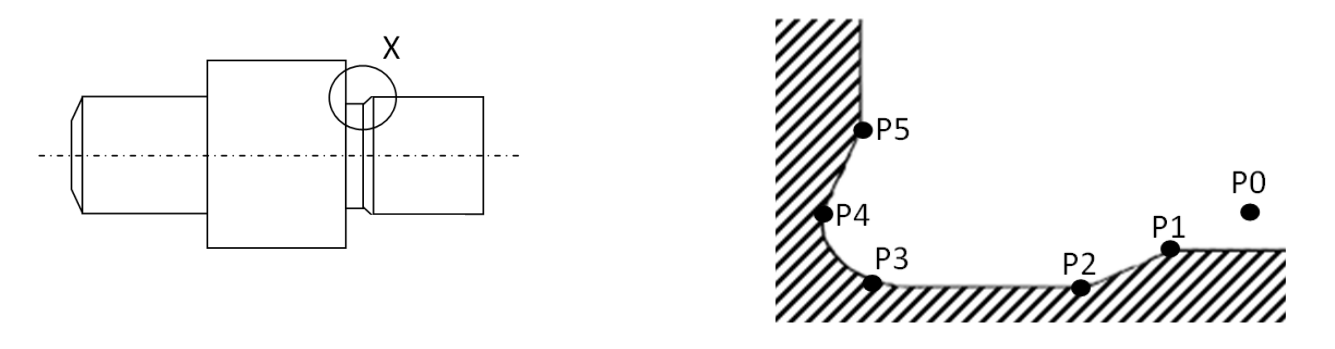

### Programación de la macro:

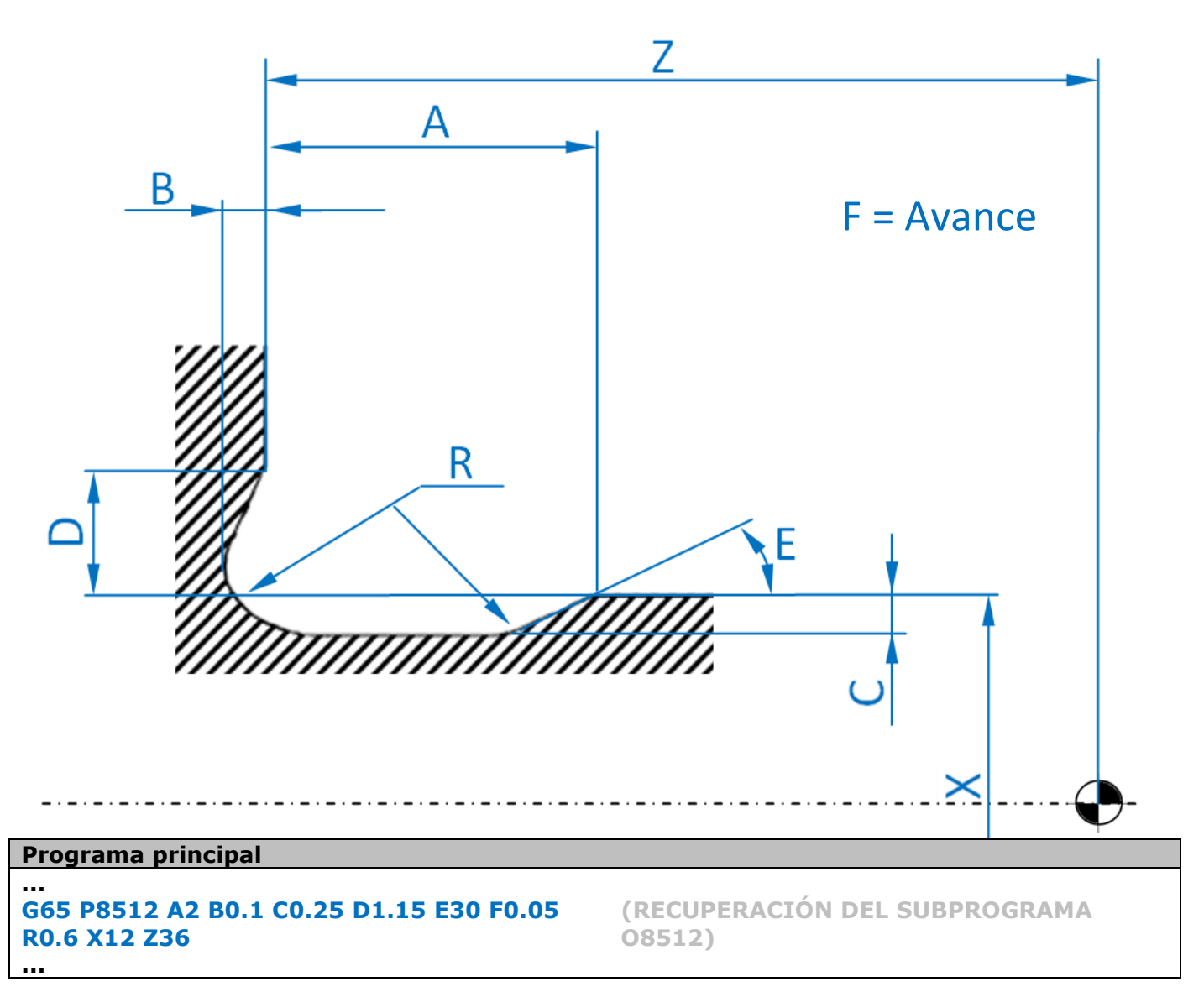

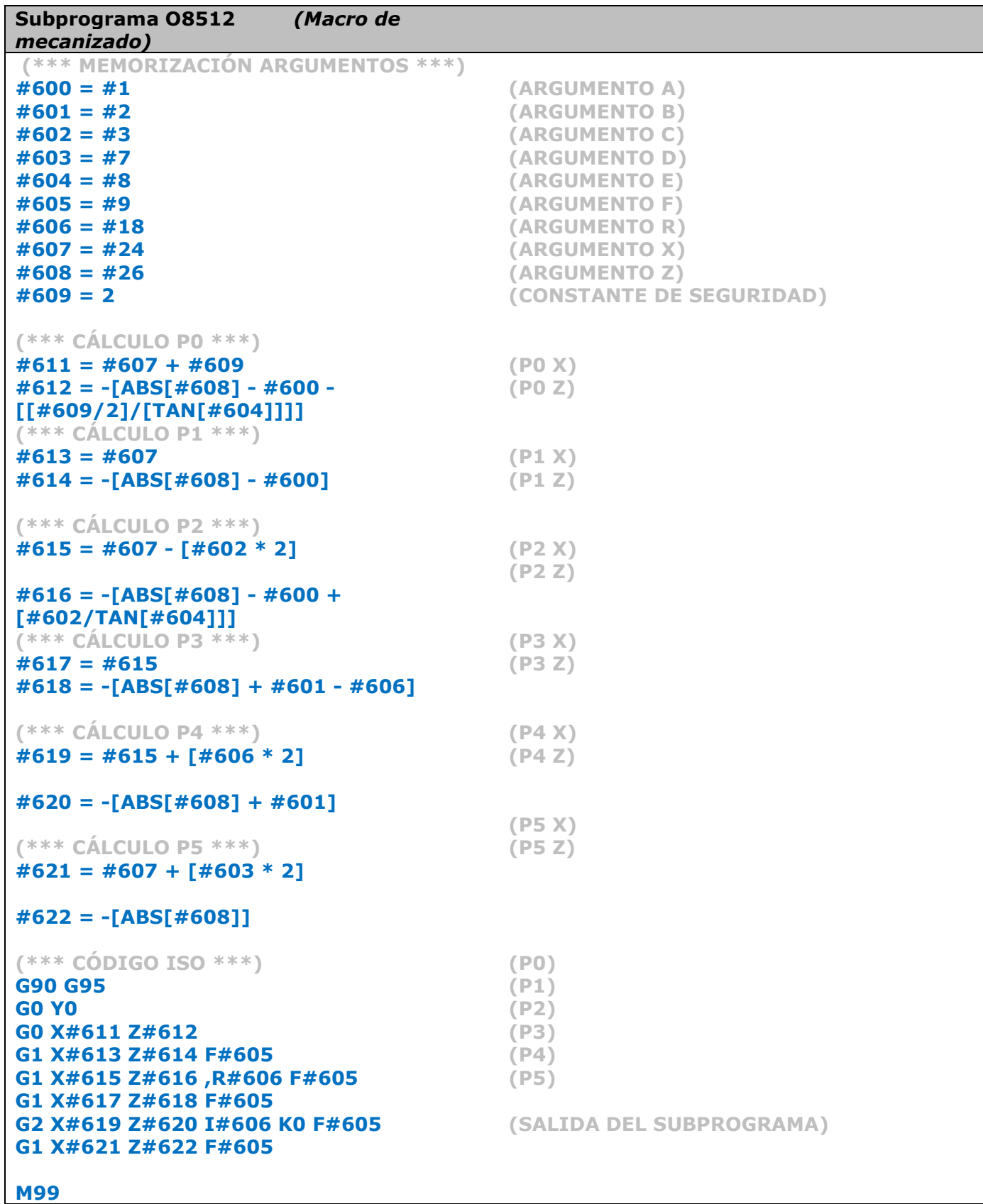

**TORNOS** 

## <span id="page-13-0"></span>**3.4 Limpieza discontinua de la máquina**

Imaginemos que produce una serie de piezas que le obligan a limpiar con cierta frecuencia el interior de la máquina para evacuar las virutas.

Vamos a ver cómo puede ayudarnos Macro B.

#### Principio:

Se trataría de limpiar regularmente las herramientas de corte mediante una bomba de alta presión, pero sin que funcione de forma continua.

Este procedimiento ofrece la ventaja de reducir el ruido y el consumo eléctrico de su taller. En el ejemplo de abajo también contamos con otra ventaja: la limpieza de la pinza del contrahusillo con aire.

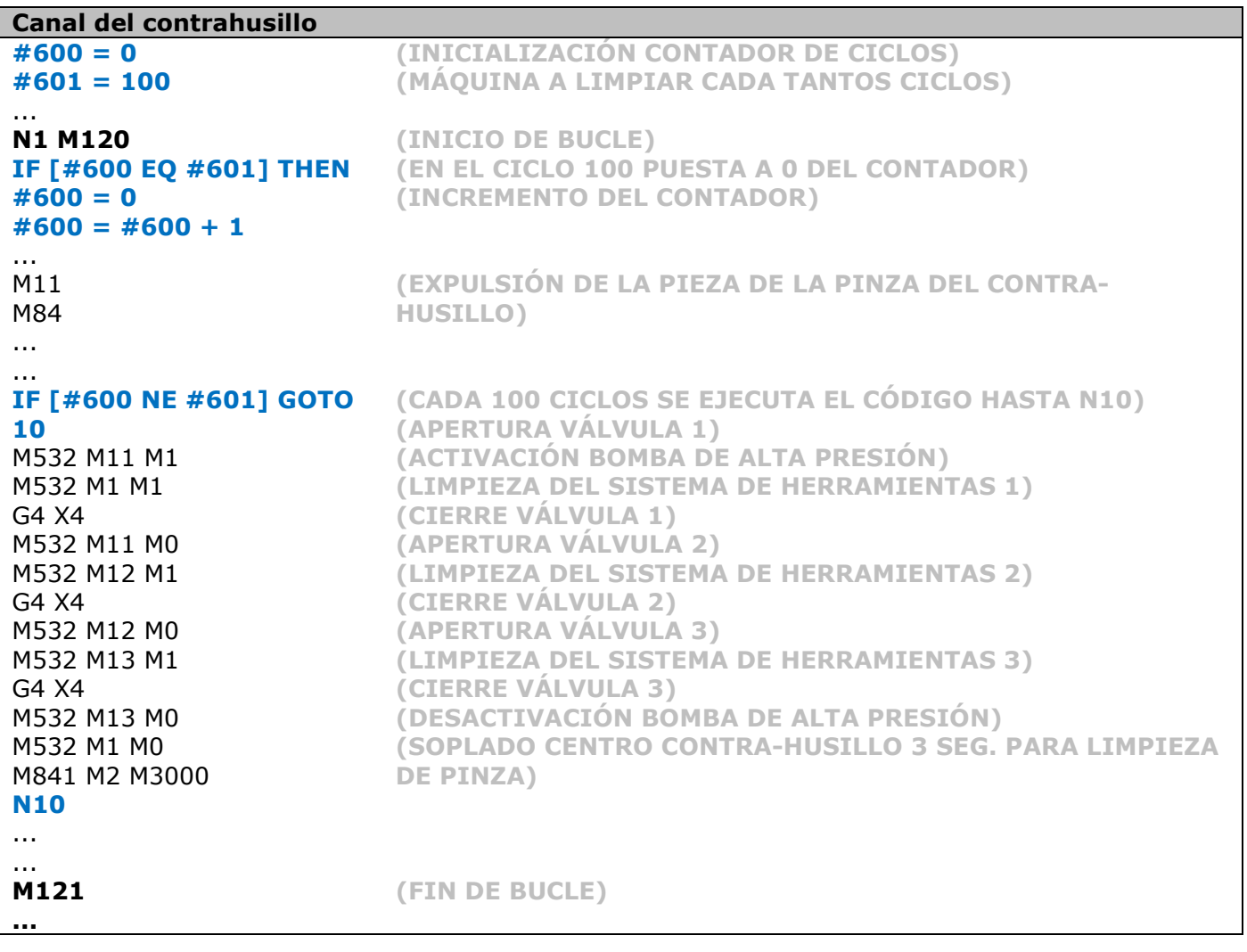

## <span id="page-14-0"></span>**3.5 Parada de máquina predefinida**

Imagine que su máquina produce toda la semana pero necesita detenerla el sábado por la tarde para evitar que el desgaste de la herramienta produzca piezas fuera de tolerancia, hasta el lunes por la mañana.

Seguramente agradecería no tener que volver a la fábrica todos los sábados por la tarde para detener la máquina. Vamos a ver cómo puede ayudarnos Macro B.

#### Principio:

Se trataría de controlar en cada ciclo la fecha y la hora actual del CN y hacer que la máquina se detenga cuando llegue la fecha y la hora indicadas.

En este ejemplo vamos a detener la máquina el: 24.06.2017 (#600) a las: 20:35:00 (#601)

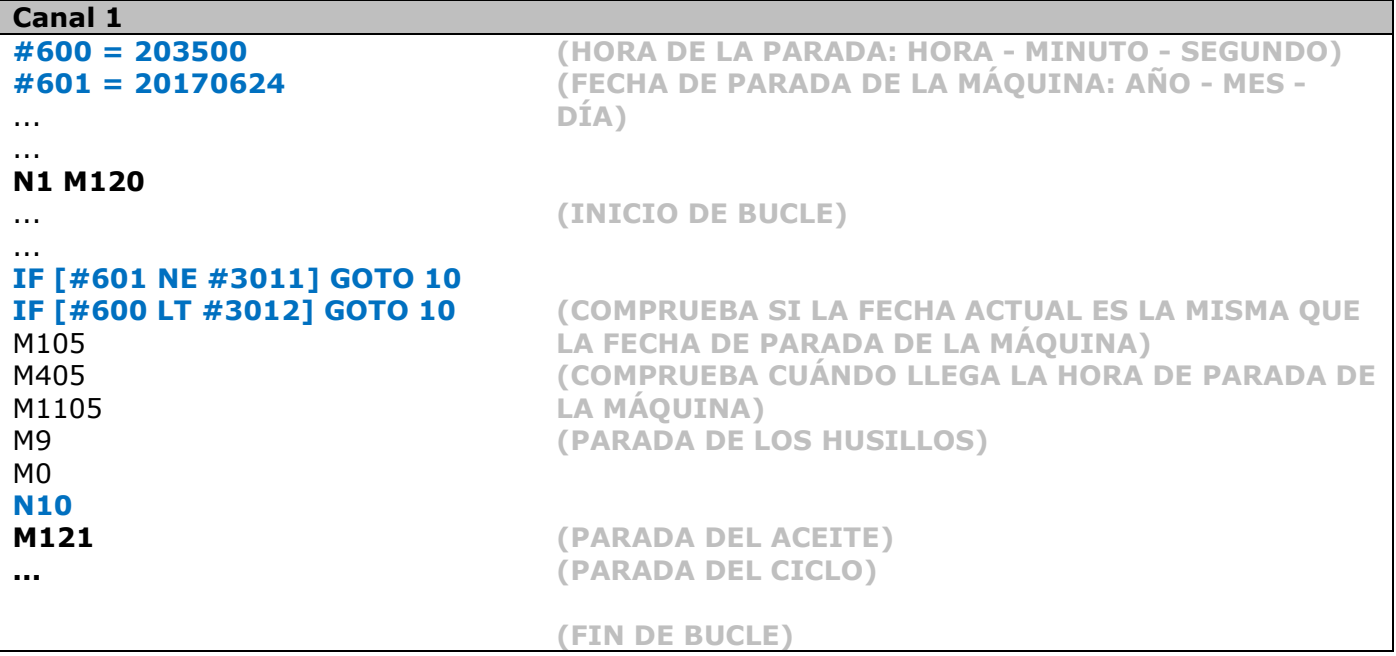

*NB: La #3011 es una variable del sistema que corresponde a la fecha actual en el CN (año, mes, día)*

*La #3012 es una variable del sistema que corresponde a la hora actual en el CN (hora, minuto, segundo)*

## <span id="page-15-0"></span>**4 Conviene saber**

## <span id="page-15-1"></span>**4.1 Tiempo de ciclo**

Le recomendamos codificar en Macro B todo lo que sea posible antes del bucle de mecanizado *(antes de M120)*. De esta forma evitará perder tiempo de ciclo con el tratamiento de las condiciones y de los cálculos.

## <span id="page-15-2"></span>**4.2 Cursos de formación de Tornos**

Tornos imparte cursos de programación que le permitirán convertirse en un verdadero especialista y sacar el máximo partido a todas las posibilidades de este lenguaje.

## <span id="page-15-3"></span>**4.3 Instrucción FANUC**

En la instrucción FANUC B-63944 se explican con detalle todas las posibilidades del lenguaje.